# **DragonFlyBSD - Bug #1029**

# **Dragonfly under KVM**

06/05/2008 07:43 PM - dragonfly1

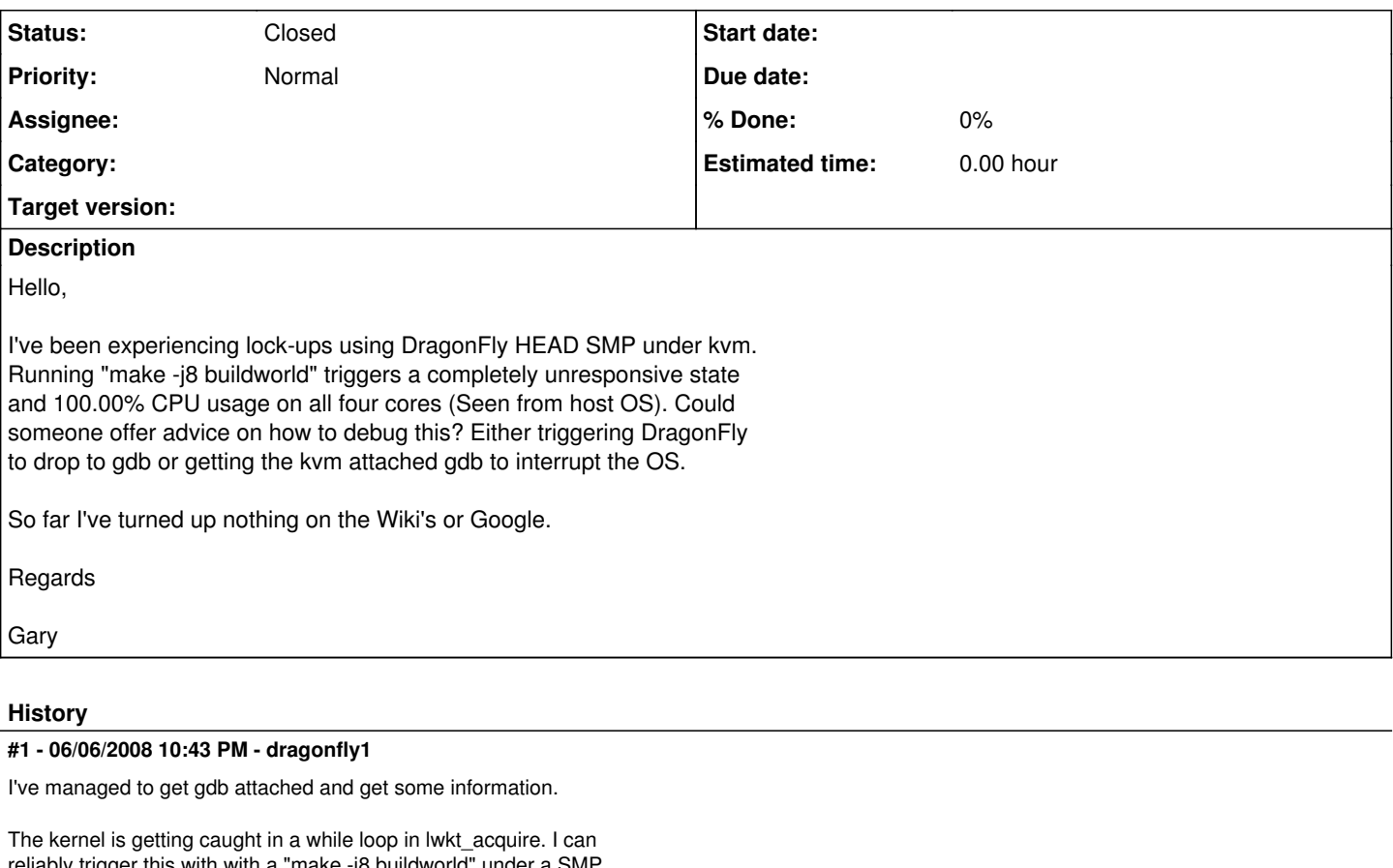

reliably trigger this with with a "make -j8 buildworld" under a SMP kernel (Otherwise identical to GENERIC, no optimisations.) The OS is completely unresponsive and all four cpu cores are running at 100%.

I've included the debug information.

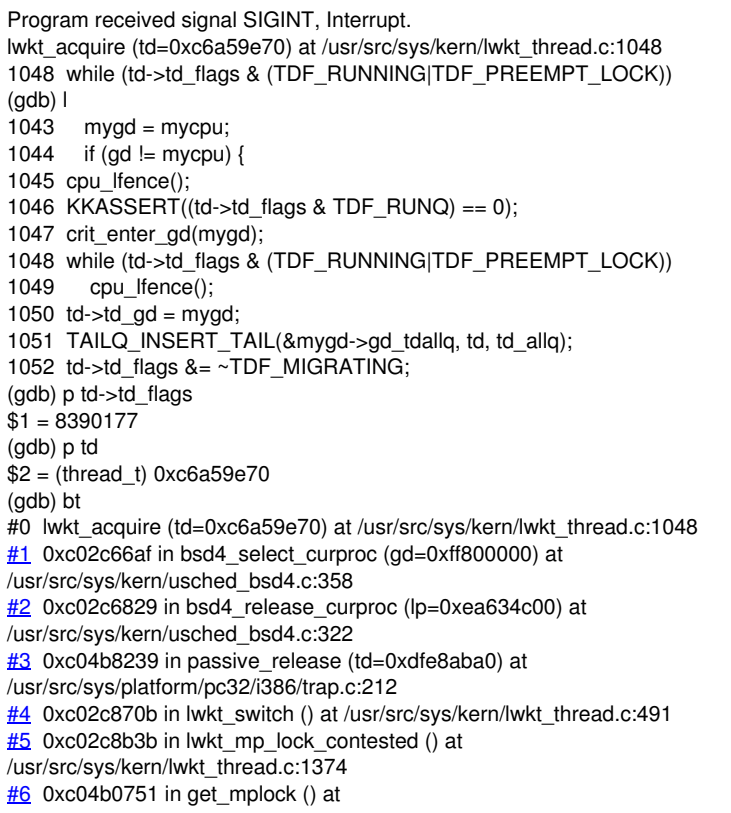

/usr/src/sys/platform/pc32/i386/mplock.s:168 **[#7](https://bugs.dragonflybsd.org/issues/7)** 0xe9ef6d34 in ?? () [#8](https://bugs.dragonflybsd.org/issues/8) 0xc04b94a4 in syscall2 (frame=0xe9ef6d40) at /usr/src/sys/platform/pc32/i386/trap.c:1371 [#9](https://bugs.dragonflybsd.org/issues/9) 0xc04a3396 in Xint0x80\_syscall () at /usr/src/sys/platform/pc32/i386/exception.s:876 **#10** 0xe9ef6d40 in ?? () Backtrace stopped: previous frame inner to this frame (corrupt stack?) (gdb) jump 1050 Continuing at 0xc02c8bbb.

Continuing execution does not appear to cause any problems. I can provide additional debugging info if required but I'm unsure of how to proceed with this myself.

**Regards** 

Gary

#### **#2 - 06/06/2008 10:52 PM - dillon**

:I've managed to get gdb attached and get some information. :

:The kernel is getting caught in a while loop in lwkt\_acquire. I can :reliably trigger this with with a "make -j8 buildworld" under a SMP :kernel (Otherwise identical to GENERIC, no optimisations.) The OS is :completely unresponsive and all four cpu cores are running at 100%. :

:I've included the debug information.

:

:Program received signal SIGINT, Interrupt. :lwkt\_acquire (td=0xc6a59e70) at /usr/src/sys/kern/lwkt\_thread.c:1048 :1048 while (td->td\_flags & (TDF\_RUNNING|TDF\_PREEMPT\_LOCK)) :(gdb) l :1043  $mygd = mycpu$ ; :1044 if (gd != mycpu) { :1045 cpu\_lfence(); :1046 KKASSERT((td->td\_flags & TDF\_RUNQ) == 0); :1047 crit\_enter\_gd(mygd); :1048 while (td->td\_flags & (TDF\_RUNNING|TDF\_PREEMPT\_LOCK)) :1049 cpu\_lfence(); :1050  $td$ -> $td$ \_gd = mygd; :1051 TAILQ\_INSERT\_TAIL(&mygd->gd\_tdallq, td, td\_allq); :1052 td->td\_flags  $&=$  ~TDF\_MIGRATING; :(gdb) p td->td\_flags :\$1 = 8390177 :(gdb) p td :\$2 = (thread\_t) 0xc6a59e70 :(gdb) bt :#0 lwkt\_acquire (td=0xc6a59e70) at /usr/src/sys/kern/lwkt\_thread.c:1048 :#1 0xc02c66af in bsd4\_select\_curproc (gd=0xff800000) at :/usr/src/sys/kern/usched\_bsd4.c:358 :#2 0xc02c6829 in bsd4\_release\_curproc (lp=0xea634c00) at :/usr/src/sys/kern/usched\_bsd4.c:322 :#3 0xc04b8239 in passive\_release (td=0xdfe8aba0) at :.. : :Continuing execution does not appear to cause any problems. :I can provide additional debugging info if required but I'm unsure of :how to proceed with this myself. : :Regards : :Gary This is great info. One thing, what do you mean by 'KVM'? What

is DragonFly running under, exactly?

I think once I understand the environment I may be able to figure out why the acquisition loop is blowing up.

-Matt Matthew Dillon <[dillon@backplane.com](mailto:dillon@backplane.com)>

#### **#3 - 06/07/2008 04:59 AM - fjwcash**

<http://kvm.qumranet.com> Linux Kernel-based Virtual Machine.

Uses a modified QEmu and hardware virtualisation support in AMD and Intel CPUs to effectively turn the Linux kernel into a hypervisor. The VMs run as user processes on top of a (fairly) standard Linux install.

## Freddie

#### **#4 - 06/07/2008 12:03 PM - dragonfly1**

As Freddie says I'm running the QEmu KVM software on Ubuntu x64. DragonFly is running 32bit with 3.5Gb RAM and 4 CPUs (AMD-Phenom).

I can also trigger SMP DragonFly to lock up during a buildworld on VMWare Server 1.0.5 (Dual Core, 2Gb RAM) and VirtualBox. I haven't tried the bare metal but could do so if anyone thinks it would be useful. I'm running HEAD as of yesterday but 1.12.2 also locks up.

The kernel is GENERIC with "options SMP" and "options APIC\_IO" enabled and no modifications to /etc/make.conf. I have also tried enabling "options ACPI\_QUIRK\_VMWARE".

For debugging I copied the kernel and source to my Ubuntu home directory and ran.

kvm -smp 4 -m 3500 -hda "~/img/dfly.img" -net nic,model=e1000,vlan=1 -net user,vlan=1 -redir tcp:2201::22 -s gdb -s kernel.SMP -d ~/source/ (gdb) target remote localhost:1234 (gdb) c

Regards

Gary

#### **#5 - 06/07/2008 12:14 PM - sepherosa**

I have a box using Phenom 9550 and 2GB ram. Dfly HEAD runs directly on the box (no virtual tech involved). Kernel is configured with SMP and APIC IO. I build world and kernel with -j 8 or -j 16 w/o any issues.

#### **#6 - 06/07/2008 01:14 PM - cedric**

I've had issues like this with OpenBSD on VMWare a couple year ago. Actually, VMs emulate "bare metal" systems very well, but they introduce very unusual timings. So if you've a race that is "to short to be a serious problem", than that race might well become a real problem on VMs. To sum up, testing OSes on virtualized environment is a good way to find hidden/rare bugs :)

Cedric

#### **#7 - 06/07/2008 03:38 PM - dragonfly1**

I've triggered another lock up and this time got a different trace. Execution appears to be looping indefinitely inside LWKT code.

Debugging gives the output below. Again all four core are running at 100%.

```
Program received signal SIGINT, Interrupt.
lwkt_process_ipiq_core (sgd=<value optimized out>, ip=0xc67a7000, frame=0x0)
at /usr/src/sys/kern/lwkt_ipiq.c:522
522 while (wi - (ri = ip->ip_rindex) > 0) {
(gdb) l
517<br>518
518 * Note: due to additional IPI operations that the callback function<br>519 * may make it is possible for both rindex and windex to
        * may make, it is possible for both rindex and windex to
advance and<br>520 * thus
        * thus for rindex to advance passed our cached windex.
521522 while (wi - (ri = ip->ip_rindex) > 0) {
```
523 ri &= MAXCPUFIFO\_MASK; 524 copy\_func = ip->ip\_func[ri]; 525 copy  $\text{arg1} = \text{ip}$ ->ip\_arg1[ri]; 526 copy\_arg2 =  $ip$ - $ip$ \_arg2[ri]; (gdb) p wi  $$5 = 356278$ (gdb) p ip->ip\_rindex  $$6 = 356278$ (gdb) bt #0 lwkt process ipiq core (sgd=<value optimized out>, ip=0xc67a7000, frame=0x0) at /usr/src/sys/kern/lwkt\_ipiq.c:522 [#1](https://bugs.dragonflybsd.org/issues/1) 0xc02c94ad in lwkt\_process\_ipiq () at /usr/src/sys/kern/lwkt\_ipiq.c:452  $\frac{\text{#2}}{\text{42}}$  $\frac{\text{#2}}{\text{42}}$  $\frac{\text{#2}}{\text{42}}$  0xc02c9830 in lwkt send ipiq3 (target=0xff808000, func=0xc02c8519 <lwkt\_schedule>, arg1=0xc0600170, arg2=0) at /usr/src/sys/kern/lwkt\_ipiq.c:185 [#3](https://bugs.dragonflybsd.org/issues/3) 0xc02c863c in lwkt\_schedule (td=0xc0600170) at /usr/src/sys/sys/thread2.h:244 [#4](https://bugs.dragonflybsd.org/issues/4) 0xc02c71e6 in bsd4\_setrunqueue (lp=0xe5f8b400) at /usr/src/sys/kern/usched\_bsd4.c:551 [#5](https://bugs.dragonflybsd.org/issues/5) 0xc02c72be in bsd4\_acquire\_curproc (lp=0xe5f8b400) at /usr/src/sys/kern/usched\_bsd4.c:271  $\frac{\#6}{\#6}$  $\frac{\#6}{\#6}$  $\frac{\#6}{\#6}$  0xc04b9603 in syscall2 (frame=0xe5a02d40) at /usr/src/sys/platform/pc32/i386/trap.c:349  $#Z$  0xc04a3396 in Xint0x80\_syscall () at /usr/src/sys/platform/pc32/i386/exception.s:876 [#8](https://bugs.dragonflybsd.org/issues/8) 0xe5a02d40 in ?? () Backtrace stopped: previous frame inner to this frame (corrupt stack?) (gdb) c Continuing. Program received signal SIGINT, Interrupt. lwkt\_process\_ipiq\_core (sgd=<value optimized out>, ip=0xc67ac000, frame=0x0) at /usr/src/sys/kern/lwkt\_ipiq.c:558 558 return(wi != ip->ip\_windex); (gdb) l 553 \* ipiq. ip\_npoll is left set as long as possible to reduce the 554 \* number of IPIs queued by the originating couple that must b \* number of IPIs queued by the originating cpu, but must be cleared 555 \*\*BEFORE\* checking windex.<br>556 \*/ 556 557 atomic poll release int(&ip->ip\_npoll); 558 return(wi != ip->ip\_windex); 559 } 560 561 static void 562 lwkt\_sync\_ipiq(void \*arg) (gdb) p wi  $$7 = 357733$ (gdb) p ip->ip\_windex  $$8 = 357733$ (gdb) bt #0 lwkt\_process\_ipiq\_core (sgd=<value optimized out>, ip=0xc67ac000, frame=0x0) at /usr/src/sys/kern/lwkt\_ipiq.c:558 [#1](https://bugs.dragonflybsd.org/issues/1) 0xc02c94ad in lwkt\_process\_ipiq () at /usr/src/sys/kern/lwkt\_ipiq.c:452 [#2](https://bugs.dragonflybsd.org/issues/2) 0xc02c9830 in lwkt\_send\_ipiq3 (target=0xff808000, func=0xc02c8519 <lwkt\_schedule>, arg1=0xc0600170, arg2=0) at /usr/src/sys/kern/lwkt\_ipiq.c:185 [#3](https://bugs.dragonflybsd.org/issues/3) 0xc02c863c in lwkt\_schedule (td=0xc0600170) at /usr/src/sys/sys/thread2.h:244  $\frac{\#4}{\#4}$  $\frac{\#4}{\#4}$  $\frac{\#4}{\#4}$  0xc02c71e6 in bsd4\_setrunqueue (lp=0xe5f8b400) at /usr/src/sys/kern/usched\_bsd4.c:551 [#5](https://bugs.dragonflybsd.org/issues/5) 0xc02c72be in bsd4\_acquire\_curproc (lp=0xe5f8b400) at /usr/src/sys/kern/usched\_bsd4.c:271 [#6](https://bugs.dragonflybsd.org/issues/6) 0xc04b9603 in syscall2 (frame=0xe5a02d40) at /usr/src/sys/platform/pc32/i386/trap.c:349 [#7](https://bugs.dragonflybsd.org/issues/7) 0xc04a3396 in Xint0x80\_syscall () at /usr/src/sys/platform/pc32/i386/exception.s:876 [#8](https://bugs.dragonflybsd.org/issues/8) 0xe5a02d40 in ?? () Backtrace stopped: previous frame inner to this frame (corrupt stack?) (gdb) c Continuing. Program received signal SIGINT, Interrupt. lwkt\_process\_ipiq\_core (sgd=<value optimized out>, ip=0xc67b1000, frame=0x0)

at /usr/src/sys/kern/lwkt\_ipiq.c:558

558 return(wi != ip->ip\_windex);

(gdb) p wi  $$9 = 372884$ (gdb) p ip->ip\_windex  $$10 = 372884$ (gdb) bt #0 lwkt\_process\_ipiq\_core (sgd=<value optimized out>, ip=0xc67b1000, frame=0x0) at /usr/src/sys/kern/lwkt\_ipiq.c:558 [#1](https://bugs.dragonflybsd.org/issues/1) 0xc02c94ad in lwkt\_process\_ipiq () at /usr/src/sys/kern/lwkt\_ipiq.c:452 [#2](https://bugs.dragonflybsd.org/issues/2) 0xc02c9830 in lwkt\_send\_ipiq3 (target=0xff808000,  $func=0xc02c8519$  <lwkt schedule>,  $arg1=0xc0600170$ ,  $arg2=0$ ) at /usr/src/sys/kern/lwkt\_ipiq.c:185 [#3](https://bugs.dragonflybsd.org/issues/3) 0xc02c863c in lwkt\_schedule (td=0xc0600170) at /usr/src/sys/sys/thread2.h:244  $\frac{\#4}{\#4}$  $\frac{\#4}{\#4}$  $\frac{\#4}{\#4}$  0xc02c71e6 in bsd4 setrunqueue (lp=0xe5f8b400) at /usr/src/sys/kern/usched\_bsd4.c:551 [#5](https://bugs.dragonflybsd.org/issues/5) 0xc02c72be in bsd4\_acquire\_curproc (lp=0xe5f8b400) at /usr/src/sys/kern/usched\_bsd4.c:271  $\frac{\#6}{\#6}$  $\frac{\#6}{\#6}$  $\frac{\#6}{\#6}$  0xc04b9603 in syscall2 (frame=0xe5a02d40) at /usr/src/sys/platform/pc32/i386/trap.c:349 [#7](https://bugs.dragonflybsd.org/issues/7) 0xc04a3396 in Xint0x80\_syscall () at /usr/src/sys/platform/pc32/i386/exception.s:876 **[#8](https://bugs.dragonflybsd.org/issues/8)** 0xe5a02d40 in ?? () Backtrace stopped: previous frame inner to this frame (corrupt stack?) (gdb) c Continuing. Program received signal SIGINT, Interrupt. 0xc02c93a5 in lwkt\_process\_ipig\_core (sgd=<value optimized out>, ip=0xff8001e8, frame=0x0) at /usr/src/sys/kern/lwkt\_ipiq.c:522 522 while (wi - (ri = ip->ip\_rindex) > 0) { (gdb) p wi  $$11 = 1343383299$ (gdb) p ip->ip\_rindex  $$12 = 1343383298$ (gdb) bt #0 0xc02c93a5 in lwkt\_process\_ipiq\_core (sgd=<value optimized out>, ip=0xff8001e8, frame=0x0) at /usr/src/sys/kern/lwkt\_ipiq.c:522 [#1](https://bugs.dragonflybsd.org/issues/1) 0xc02c94df in lwkt\_process\_ipiq () at /usr/src/sys/kern/lwkt\_ipiq.c:458 [#2](https://bugs.dragonflybsd.org/issues/2) 0xc02c9830 in lwkt\_send\_ipiq3 (target=0xff808000, func=0xc02c8519 <lwkt\_schedule>, arg1=0xc0600170, arg2=0) at /usr/src/sys/kern/lwkt\_ipiq.c:185  $\frac{\text{#3}}{\text{#3}}$  $\frac{\text{#3}}{\text{#3}}$  $\frac{\text{#3}}{\text{#3}}$  0xc02c863c in lwkt\_schedule (td=0xc0600170) at /usr/src/sys/sys/thread2.h:244  $\frac{\#4}{\#4}$  $\frac{\#4}{\#4}$  $\frac{\#4}{\#4}$  0xc02c71e6 in bsd4 setrunqueue (lp=0xe5f8b400) at /usr/src/sys/kern/usched\_bsd4.c:551 [#5](https://bugs.dragonflybsd.org/issues/5) 0xc02c72be in bsd4 acquire curproc (lp=0xe5f8b400) at /usr/src/sys/kern/usched\_bsd4.c:271 [#6](https://bugs.dragonflybsd.org/issues/6) 0xc04b9603 in syscall2 (frame=0xe5a02d40) at /usr/src/sys/platform/pc32/i386/trap.c:349  $#Z$  0xc04a3396 in Xint0x80 syscall () at /usr/src/sys/platform/pc32/i386/exception.s:876 **[#8](https://bugs.dragonflybsd.org/issues/8)** 0xe5a02d40 in ?? () Backtrace stopped: previous frame inner to this frame (corrupt stack?) (gdb) c Continuing. Program received signal SIGINT, Interrupt. 0xc02c9495 in lwkt\_process\_ipiq () at /usr/src/sys/kern/lwkt\_ipiq.c:452 452 while (lwkt\_process\_ipiq\_core(sgd, &ip[gd->gd\_cpuid], NULL)) (gdb) l 447 for  $(n = 0; n <$  ncpus;  $++n$ ) { 448 if (n  $!=$  gd->gd cpuid) { 449  $sgd = global data\_find(n);$  $450$  ip = sgd->gd\_ipiq; 451 if (ip  $!=$  NULL) { 452 while (lwkt\_process\_ipiq\_core(sgd, &ip[gd->gd\_cpuid], NULL)) 453 ; 454 } 455 } 456 } (gdb) bt #0 0xc02c9495 in lwkt\_process\_ipiq () at /usr/src/sys/kern/lwkt\_ipiq.c:452 [#1](https://bugs.dragonflybsd.org/issues/1) 0xc02c9830 in lwkt\_send\_ipiq3 (target=0xff808000, Cannot access memory at address 0x8

func=0xc02c8519 <lwkt\_schedule>, arg1=0xc0600170, arg2=0)

at /usr/src/sys/kern/lwkt\_ipiq.c:185 [#2](https://bugs.dragonflybsd.org/issues/2) 0xc02c863c in lwkt\_schedule (td=0xc0600170) at /usr/src/sys/sys/thread2.h:244 [#3](https://bugs.dragonflybsd.org/issues/3) 0xc02c71e6 in bsd4\_setrunqueue (lp=0xe5f8b400) at /usr/src/sys/kern/usched\_bsd4.c:551 [#4](https://bugs.dragonflybsd.org/issues/4) 0xc02c72be in bsd4\_acquire\_curproc (lp=0xe5f8b400) at /usr/src/sys/kern/usched\_bsd4.c:271  $#5$  0xc04b9603 in syscall2 (frame=0xe5a02d40) at /usr/src/sys/platform/pc32/i386/trap.c:349  $#6$  0xc04a3396 in Xint0x80 syscall () at /usr/src/sys/platform/pc32/i386/exception.s:876 [#7](https://bugs.dragonflybsd.org/issues/7) 0xe5a02d40 in ?? () Backtrace stopped: previous frame inner to this frame (corrupt stack?) (gdb) c Continuing. Program received signal SIGINT, Interrupt. 0xc02c944c in lwkt\_process\_ipiq\_core (sgd=<value optimized out>, ip=<value optimized out>, frame=0x0) at /usr/src/sys/kern/lwkt\_ipiq.c:559 559 } (gdb) l 554 \* number of IPIs queued by the originating cpu, but must be cleared 555 \* \*BEFORE\* checking windex.<br>556 \*/ 556 557 atomic\_poll\_release\_int(&ip->ip\_npoll);<br>558 return(wi != ip->ip windex); return(wi != ip->ip\_windex); 559 } 560 561 static void 562 lwkt\_sync\_ipiq(void \*arg) 563 { (gdb) p wi  $$13 = 357733$  $(gdb)$  p ip- $\frac{1}{2}$  windex Cannot access memory at address 0x8 (gdb) bt #0 0xc02c944c in lwkt\_process\_ipiq\_core (sgd=<value optimized out>, ip=<value optimized out>, frame=0x0) at /usr/src/sys/kern/lwkt\_ipiq.c:559 [#1](https://bugs.dragonflybsd.org/issues/1) 0xc02c94ad in lwkt\_process\_ipiq () at /usr/src/sys/kern/lwkt\_ipiq.c:452  $#2$  0xc02c9830 in lwkt\_send\_ipiq3 (target=0xff808000, func=0xc02c8519 <lwkt\_schedule>, arg1=0xc0600170, arg2=0) at /usr/src/sys/kern/lwkt\_ipiq.c:185 [#3](https://bugs.dragonflybsd.org/issues/3) 0xc02c863c in lwkt\_schedule (td=0xc0600170) at /usr/src/sys/sys/thread2.h:244 [#4](https://bugs.dragonflybsd.org/issues/4) 0xc02c71e6 in bsd4\_setrunqueue (lp=0xe5f8b400) at /usr/src/sys/kern/usched\_bsd4.c:551 [#5](https://bugs.dragonflybsd.org/issues/5) 0xc02c72be in bsd4 acquire curproc (lp=0xe5f8b400) at /usr/src/sys/kern/usched\_bsd4.c:271 [#6](https://bugs.dragonflybsd.org/issues/6) 0xc04b9603 in syscall2 (frame=0xe5a02d40) at /usr/src/sys/platform/pc32/i386/trap.c:349  $#Z$  0xc04a3396 in Xint0x80 syscall () at /usr/src/sys/platform/pc32/i386/exception.s:876 [#8](https://bugs.dragonflybsd.org/issues/8) 0xe5a02d40 in ?? () Backtrace stopped: previous frame inner to this frame (corrupt stack?) (gdb) c Continuing. Program received signal SIGINT, Interrupt. lwkt\_process\_ipiq\_core (sgd=<value optimized out>, ip=0xc67ac000, frame=0x0) at /usr/src/sys/kern/lwkt\_ipiq.c:558 558 return(wi != ip->ip\_windex);  $(gdb)$  l<br>553 553 \* ipiq. ip\_npoll is left set as long as possible to reduce the 554 \* number of IPIs queued by the originating cpu, but must b \* number of IPIs queued by the originating cpu, but must be cleared 555 \*\*BEFORE\* checking windex.<br>556 \*/ 556 557 atomic poll release int(&ip->ip\_npoll); 558 return(wi != ip->ip\_windex); 559 } 560 561 static void 562 lwkt\_sync\_ipiq(void \*arg) (gdb) p wi

\$24 = 357733 (gdb) p ip->ip\_windex  $$25 = 357733$ (gdb) bt #0 lwkt process ipiq core (sgd=<value optimized out>, ip=0xc67ac000, frame=0x0) at /usr/src/sys/kern/lwkt\_ipiq.c:558 [#1](https://bugs.dragonflybsd.org/issues/1) 0xc02c94ad in lwkt\_process\_ipiq () at /usr/src/sys/kern/lwkt\_ipiq.c:452 [#2](https://bugs.dragonflybsd.org/issues/2) 0xc02c9830 in lwkt\_send\_ipiq3 (target=0xff808000, func=0xc02c8519 <lwkt\_schedule>, arg1=0xc0600170, arg2=0) at /usr/src/sys/kern/lwkt\_ipiq.c:185 [#3](https://bugs.dragonflybsd.org/issues/3) 0xc02c863c in lwkt\_schedule (td=0xc0600170) at /usr/src/sys/sys/thread2.h:244 [#4](https://bugs.dragonflybsd.org/issues/4) 0xc02c71e6 in bsd4 setrunqueue (lp=0xe5f8b400) at /usr/src/sys/kern/usched\_bsd4.c:551 [#5](https://bugs.dragonflybsd.org/issues/5) 0xc02c72be in bsd4\_acquire\_curproc (lp=0xe5f8b400) at /usr/src/sys/kern/usched\_bsd4.c:271  $\frac{\#6}{\#6}$  $\frac{\#6}{\#6}$  $\frac{\#6}{\#6}$  0xc04b9603 in syscall2 (frame=0xe5a02d40) at /usr/src/sys/platform/pc32/i386/trap.c:349 [#7](https://bugs.dragonflybsd.org/issues/7) 0xc04a3396 in Xint0x80\_syscall () at /usr/src/sys/platform/pc32/i386/exception.s:876 [#8](https://bugs.dragonflybsd.org/issues/8) 0xe5a02d40 in ?? () Backtrace stopped: previous frame inner to this frame (corrupt stack?) (gdb) c

Continuing.

#### **#8 - 06/07/2008 04:13 PM - dillon**

:http://kvm.qumranet.com :Linux Kernel-based Virtual Machine. :

:Uses a modified QEmu and hardware virtualisation support in AMD and :Intel CPUs to effectively turn the Linux kernel into a hypervisor. :The VMs run as user processes on top of a (fairly) standard Linux :install.

: :Freddie

Try putting a pause instruction in those loops.

I am hitting a lockup on one of my test boxes but I do not yet know if it is due to a bug in HAMMER (which is what I'm testing on that box), or due to recent SMP work, or whether it is related to your report.

Is there any chance you can get a backtrace on each one of the cpu's when it gets into that lockup?

-Matt

#### **#9 - 06/13/2008 10:37 PM - msylvan**

@Gary:

| I can also trigger SMP DragonFly to lock up during a buildworld on | VMWare Server 1.0.5 (Dual Core, 2Gb RAM) and VirtualBox. I haven't tried | the bare metal but could do so if anyone thinks it would be useful. I'm | running HEAD as of yesterday but 1.12.2 also locks up.

Pardon me asking, but how did you get DragonFly booting on VirtualBox? I tried it again (with 1.6.2 on Linux x64) after reading your post. With ACPI enabled it freezes during the countdown; with ACPI disabled, just after countdown. Bug [#995](https://bugs.dragonflybsd.org/issues/995) still appears to be active too.

Would love to get DragonFly working, and I don't feel like using KVM.

-- Michel

#### **#10 - 06/14/2008 04:05 PM - dillon**

:..

- :> :#0 lwkt\_acquire (td=0xc6a59e70) at /usr/src/sys/kern/lwkt\_thread.c:1048
- : > :#1 0xc02c66af in bsd4 select\_curproc (gd=0xff800000) at

:> :/usr/src/sys/kern/usched\_bsd4.c:358

: >: #2 0xc02c6829 in bsd4 release\_curproc (lp=0xea634c00) at

:> :/usr/src/sys/kern/usched\_bsd4.c:322

:> :#3 0xc04b8239 in passive\_release (td=0xdfe8aba0) at :> :..

:Execution appears to be looping indefinitely inside LWKT code.

: :Debugging gives the output below. Again all four core are running at 100%.

: :Program received signal SIGINT, Interrupt.

:lwkt\_process\_ipiq\_core (sgd=<value optimized out>, ip=0xc67a7000, frame=0x0)

```
: at /usr/src/sys/kern/lwkt_ipiq.c:522
:522 while (wi - (ri = ip->ip_rindex) > 0) {
```
:(gdb) l

:...

:

: at /usr/src/sys/sys/thread2.h:244

- :#4 0xc02c71e6 in bsd4\_setrunqueue (lp=0xe5f8b400)
- : at /usr/src/sys/kern/usched\_bsd4.c:551
- :#5 0xc02c72be in bsd4\_acquire\_curproc (lp=0xe5f8b400)
- : at /usr/src/sys/kern/usched\_bsd4.c:271
- :#6 0xc04b9603 in syscall2 (frame=0xe5a02d40)
- : at /usr/src/sys/platform/pc32/i386/trap.c:349
- :#7 0xc04a3396 in Xint0x80\_syscall () :...

:(gdb) bt

- :#0 lwkt\_process\_ipiq\_core (sgd=<value optimized out>, ip=0xc67b1000,
- : frame=0x0) at /usr/src/sys/kern/lwkt\_ipiq.c:558
- :#1 0xc02c94ad in lwkt\_process\_ipiq () at /usr/src/sys/kern/lwkt\_ipiq.c:452
- :#2 0xc02c9830 in lwkt\_send\_ipiq3 (target=0xff808000,
- : func=0xc02c8519 <white schedule>,  $arct$ =0xc0600170,  $arct$ =0)
- at /usr/src/sys/kern/lwkt\_ipiq.c:185
- :#3 0xc02c863c in lwkt\_schedule (td=0xc0600170)
- : at /usr/src/sys/sys/thread2.h:244
- :#4 0xc02c71e6 in bsd4\_setrunqueue (lp=0xe5f8b400)
- : at /usr/src/sys/kern/usched\_bsd4.c:551
- :#5 0xc02c72be in bsd4\_acquire\_curproc (lp=0xe5f8b400)
- : at /usr/src/sys/kern/usched\_bsd4.c:271
- :#6 0xc04b9603 in syscall2 (frame=0xe5a02d40)
- : at /usr/src/sys/platform/pc32/i386/trap.c:349
- :#7 0xc04a3396 in Xint0x80\_syscall ()
- : at /usr/src/sys/platform/pc32/i386/exception.s:876
- :#8 0xe5a02d40 in ?? ()

I think I see what may be happening here, and I am starting to wonder if it is also the cause of the system lockups I am getting when testing HAMMER under extreme loads (with hundreds of user threads which are sometimes cpu-bound).

I think it may be deadlocking between lwkt\_acquire() and lwkt\_schedule(). The thread trying to migrate between cpu's is getting stuck and the acquisition loop is not processing incoming IPIs while it is waiting for the thread to deschedule on the other cpu.

Please try this patch.

-Matt Matthew Dillon <[dillon@backplane.com](mailto:dillon@backplane.com)> Index: lwkt\_thread.c

=================================================================== RCS file: /cvs/src/sys/kern/lwkt\_thread.c,v retrieving revision 1.115 diff -u -p -r1.115 lwkt\_thread.c --- lwkt\_thread.c 2 Jun 2008 16:54:21 -0000 1.115 +++ lwkt\_thread.c 14 Jun 2008 15:56:28 -0000 @@ -1045,8 +1045,12 @@ if (gd != mycpu) { cpu\_lfence(); KKASSERT((td->td\_flags & TDF\_RUNQ) == 0); crit\_enter\_gd(mygd); - while (td->td\_flags & (TDF\_RUNNING|TDF\_PREEMPT\_LOCK)) + while (td->td\_flags & (TDF\_RUNNING|TDF\_PREEMPT\_LOCK)) { +#ifdef SMP + lwkt\_process\_ipiq(); +#endif cpu\_lfence(); + }  $td$ ->td\_gd = mygd;

TAILQ\_INSERT\_TAIL(&mygd->gd\_tdallq, td, td\_allq); td->td\_flags  $&=$  ~TDF\_MIGRATING; @@ -1222,8 +1226,12 @@ { thread\_t td =  $arg;$ globaldata\_t gd = mycpu;

- while (td->td\_flags & (TDF\_RUNNING|TDF\_PREEMPT\_LOCK)) + while (td->td\_flags & (TDF\_RUNNING|TDF\_PREEMPT\_LOCK)) { +#ifdef SMP + lwkt\_process\_ipiq(); +#endif cpu\_lfence(); + }  $td$ -> $td$  gd =  $gd$ ; cpu\_sfence();  $\frac{1}{10}$  +  $\frac{1}{20}$  flags  $\frac{8}{10}$  = ~TDF MIGRATING:

## **#11 - 06/15/2008 08:03 PM - dragonfly1**

Hello,

I've applied the patch and left the system running a "make -j8 buildworld" in a loop, cleaning out /usr/obj between each run.

It has been running for over 10 hours with no lock-ups with each build taking ~45mins. I have also tested -j32 while taxing the disk and CPU of the Linux host OS.

All now appears to be Ok.

Thanks

Gary

### **#12 - 06/15/2008 08:23 PM - dragonfly1**

Hello Michel,

I attached the .vmdk file I've used for ages to run DragonFly. However I've tested it again and it hangs just after the boot menu, as does the 1.12.2 install CD.

I've done a fresh install of DFly since I last tried VirtualBox, the previous install had a custom make.conf and kernel config to build for a VIA C3 system and had been upgraded in-place for several versions.

VirtualBox like KVM is partly based on QEmu but I've looked on the website and it doesn't seem to support debugging of guest OSes. Any testing is going to be trial and error.

Sending a bug report a Sun is probably the quickest route to getting it fixed.

Regards

Gary

# **#13 - 06/16/2008 02:04 AM - dillon**

:Hello,

:

:I've applied the patch and left the system running a "make -j8 :buildworld" in a loop, cleaning out /usr/obj between each run.

: :It has been running for over 10 hours with no lock-ups with each build :taking ~45mins. I have also tested -j32 while taxing the disk and CPU of :the Linux host OS.

: :All now appears to be Ok.

: :Thanks

: :Gary

The patch also appears to fix the system lockups I was experiencing

testing HAMMER. My worst-case stress test ran over the weekend without any problems.

The two things in common here are that both KVM and HAMMER (under stress) could impose very long latencies on particular cpus, creating a deadlock between the IPI sending code and the thread cpu-migration code.

-Matt Matthew Dillon <[dillon@backplane.com](mailto:dillon@backplane.com)>